## 販売促進術・集客術を学ぶセミナー受講生募集!

## 0円から始められる! キャッシュレス決済導入後の販売促進術と集客術を 身に付けよう!!(初級編)

みなさんのお店はキャッシュレス決済端末を導入しましたか? 5%還元事業者の登録は済 ませましたか? さて、ここで質問です!このあと、どうしすか?何かしますか? 今や事業 規模に関係なく、販売促進は情報戦であり、誰でもタイムリーな情報が発信できることから、 情報も鮮度が求められています。また、お客はスマホ片手に検索をしてお店に来るのが当た り前となった今、販売促進はスマホの中での情報戦でもあります。情報を上手に発信すること が求められる時代に移ったことに一早く気づき、行動に移すことが集客へと繋がります。 そこで!今回の 「たはら商人道場 Ⅲ 」 では、3日間のカリキュラムでスマホに特化したデジタ ル集客を中心に勉強します。なお、講師と共に実務レベルで利用ができるようになるまでをお 手伝いさせていただきますので、この機会に挑戦してみてください。

【講師プロフィール】

#### 令和元年度 【 田原市商工会・渥美商工会連携事業 】

『たはら商人道場Ⅲ』

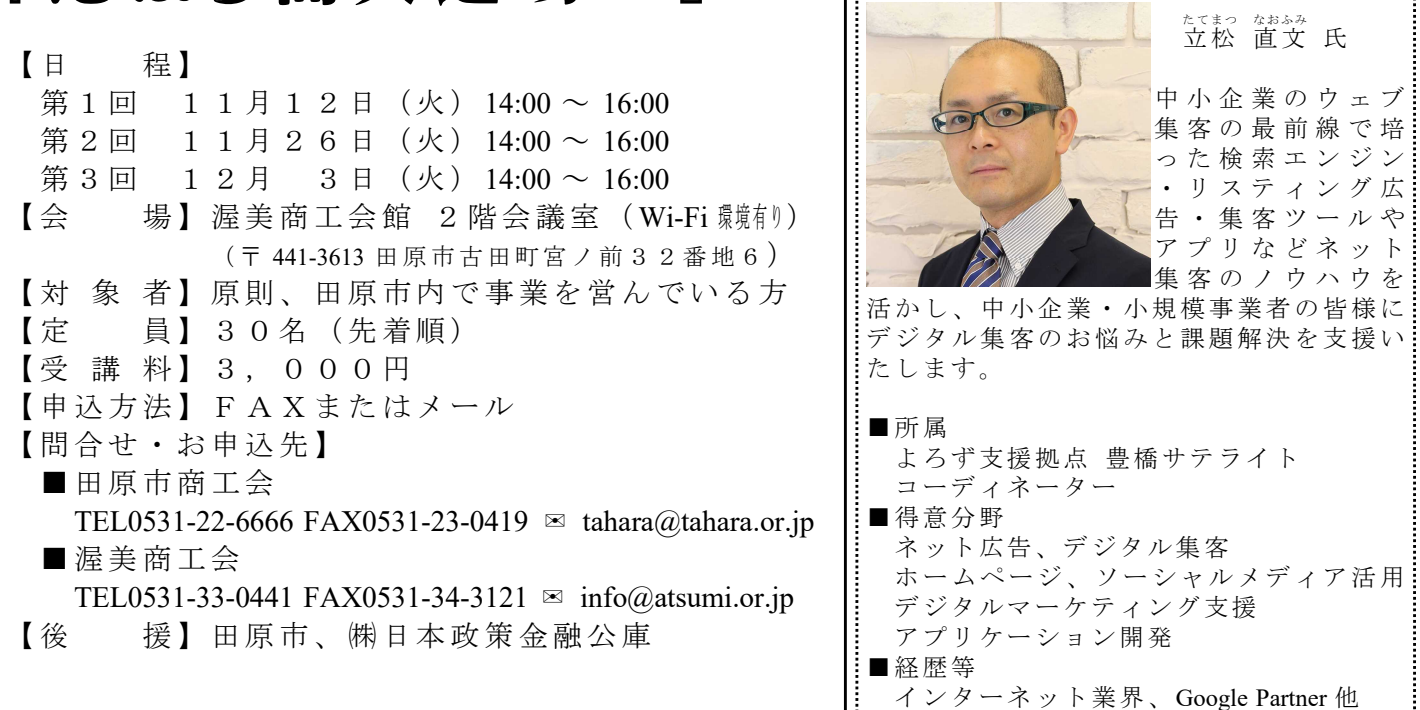

#### 販売促進術・集客術を学ぶセミナー受講申込書

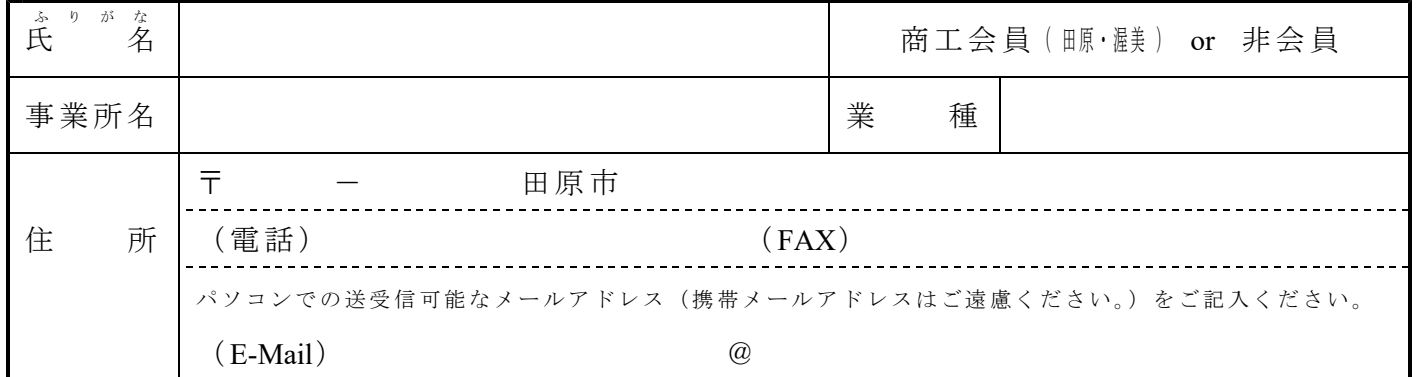

# セミナー参加のメリット

- 1.講師の教えによりネットでの情報発信の基本・ルール・注意点が習得できます。 ※意外と知らない情報発信する上での、基本的なルールと法律の順守や注意点など。 ※個人なら訂正すれば許してもらえることも、企業が判断を誤れば問題になることもあり、とても大切なことです。
- 2.講師の指導のもと実際に Google マイビジネスを運用するところまで教えます。 ※パソコン、タブレットなどの情報発信に利用する端末の基本操作(文字入力、かな変換、アルファベット変換など) と登録に必要なメールアドレスは覚えてきてください。 (ネットが通信ができる、パソコン、タブレットのいずれかをご用意ください。)
- 3.販売促進費を抑えた、効果的な情報発信のノウハウが身に付きます。
- 4. 魅力的な情報発信するための販売促進術や集客術とは何かを教えます。

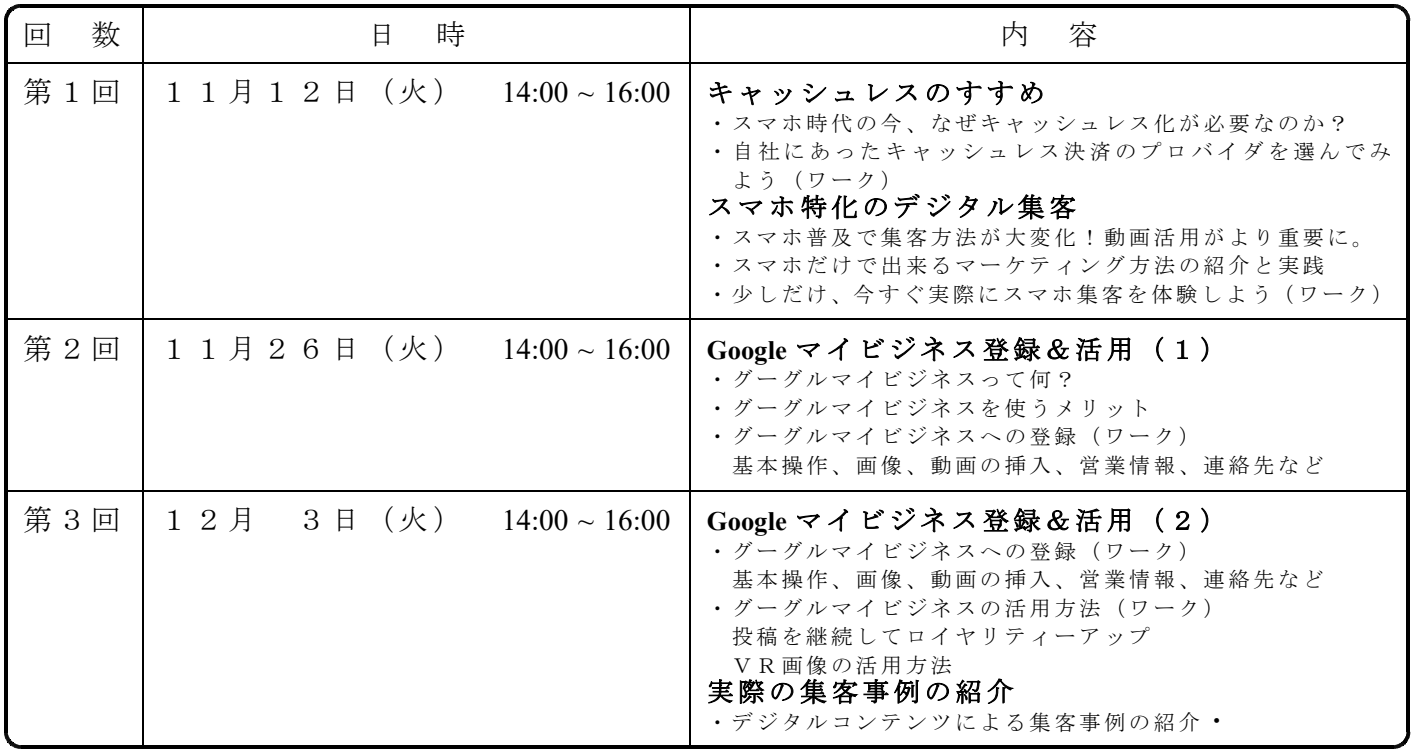

### カリキュラム

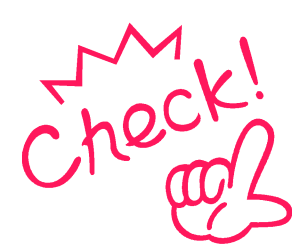

# ところで 「 Goog l e マイビジネス」ってなに!?

Googleマイビジネスは、Google検索結果・Google マップなど、Googleのサイト上に無料で情報を表示でき、最新 情報を更新・管理できます。社名、店名、電話番号、住所、営業時間 などビジネスの基本情報を掲載でき、会社や店舗の外観・内観・商品 ・メニューなどの写真を掲載できます。周辺のお店がやってないなら、 まずは先に載せちゃいましょう。 (アンドロイド端末の携帯電話は、GoogleのMOSが採用されています!)